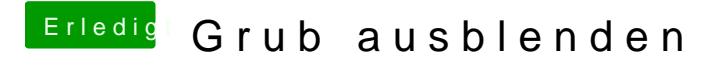

Beitrag von Wolfe vom 24. Oktober 2019, 13:46

[Doctor Pla](https://www.hackintosh-forum.de/user/9233-doctor-plagiat/)gliaa, tstimmt. Da habe ich mich falsch ausgedrückt.